- If e' evaluates to a function, which has already been partially applied to the parameters  $a_0, \ldots, a_{k-1}$ , these have to be sneaked in underneath  $e_0$ :

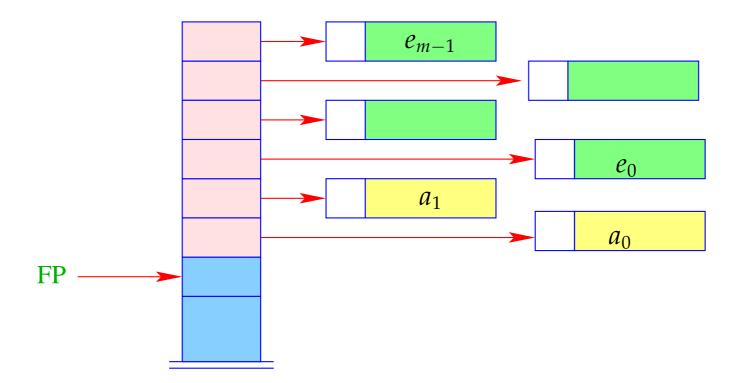

#### Alternative:

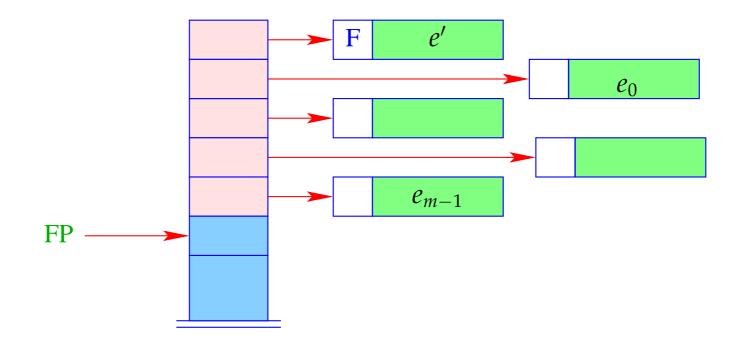

+ The further arguments  $a_0, \ldots, a_{k-1}$  and the local variables can be allocated above the arguments.

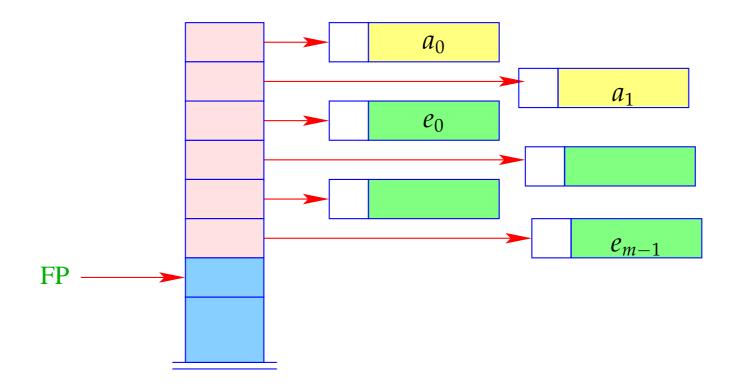

Addressing of arguments and local variables relative to FP is no more possible. (Remember: *m* is unknown when the function definition is translated.)

### Way out:

- We address both, arguments and local variables, relative to the stack pointer SP !!!
- However, the stack pointer changes during program execution...

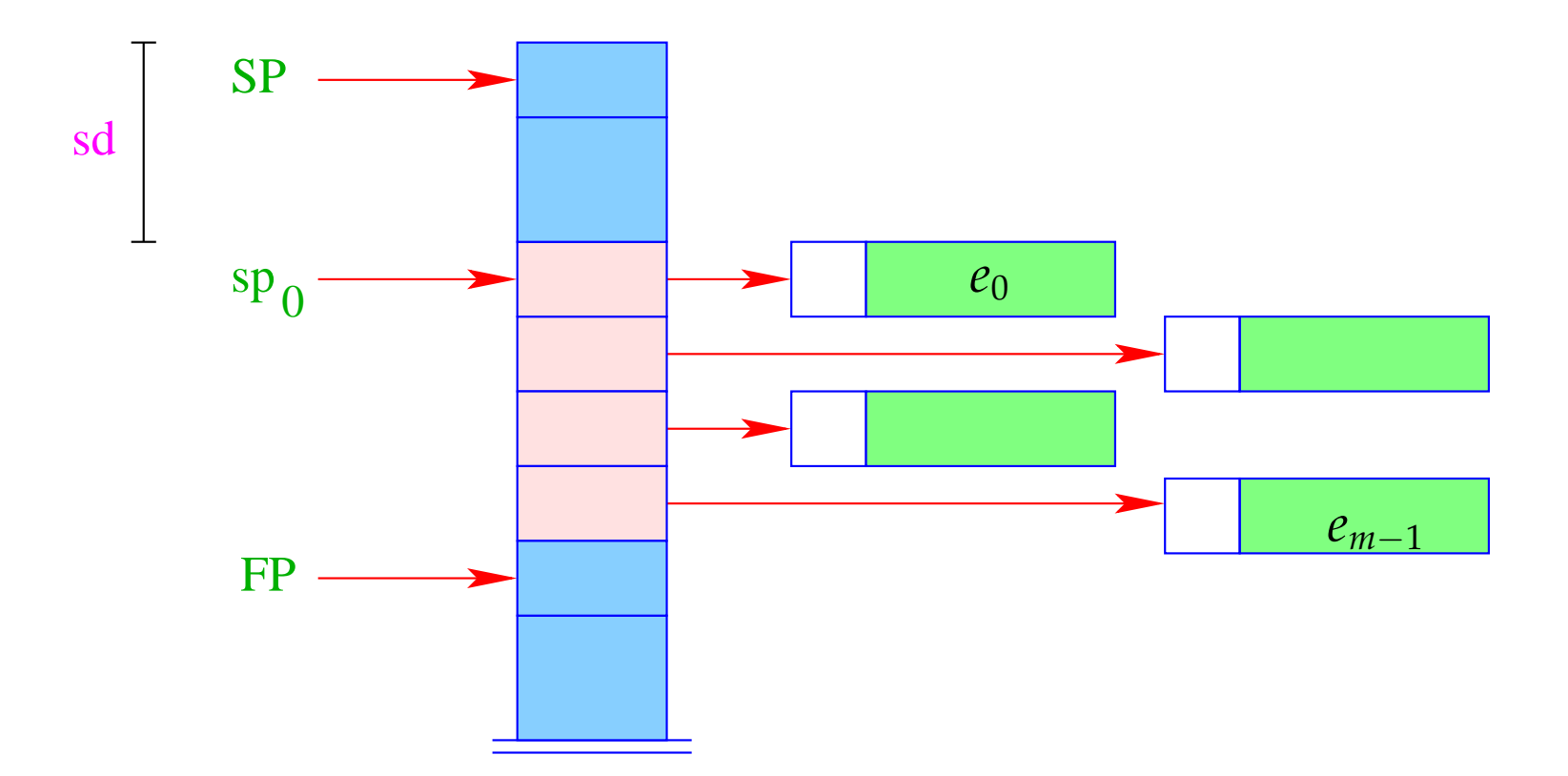

- The difference between the current value of SP and its value sp<sub>0</sub> at the entry of the function body is called the stack distance, sd.
- Fortunately, this stack distance can be determined at compile time for each program point, by simulating the movement of the SP.
- The formal parameters  $x_0, x_1, x_2, ...$  successively receive the non-positive relative addresses 0, -1, -2, ..., i.e.,  $\rho x_i = (L, -i)$ .
- The absolute address of the *i*-th formal parameter consequently is

$$\mathrm{sp}_0 - i = (\mathrm{SP} - \mathrm{sd}) - i$$

• The local **let**-variables *y*<sub>1</sub>, *y*<sub>2</sub>, *y*<sub>3</sub>, . . . will be successively pushed onto the stack:

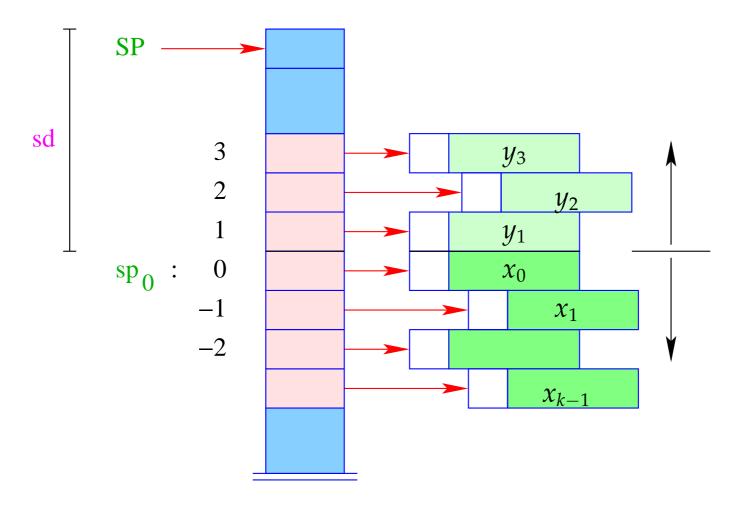

- The  $y_i$  have positive relative addresses 1, 2, 3, . . ., that is:  $\rho y_i = (L, i)$ .
- The absolute address of  $y_i$  is then  $sp_0 + i = (SP sd) + i$

With CBN, we generate for the access to a variable:

```
\operatorname{code}_V x \rho \operatorname{sd} = \operatorname{getvar} x \rho \operatorname{sd}
eval
```

The instruction eval checks, whether the value has already been computed or whether its evaluation has to yet to be done ( $\implies$  will be treated later :-) With CBV, we can just delete eval from the above code schema. The (compile-time) macro getvar is defined by:

```
getvar x \rho \operatorname{sd} = \operatorname{let} (t, i) = \rho x \operatorname{in}
case t of
L \Rightarrow \operatorname{pushloc} (\operatorname{sd} - i)
G \Rightarrow \operatorname{pushglob} i
end
```

The access to local variables:

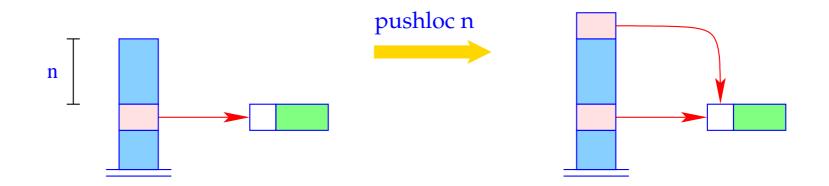

S[SP+1] = S[SP - n]; SP++;

#### Correctness argument:

Let sp and sd be the values of the stack pointer resp. stack distance before the execution of the instruction. The value of the local variable with address *i* is loaded from S[a] with

$$a = \operatorname{sp} - (\operatorname{sd} - i) = (\operatorname{sp} - \operatorname{sd}) + i = \operatorname{sp}_0 + i$$

... exactly as it should be :-)

The access to global variables is much simpler:

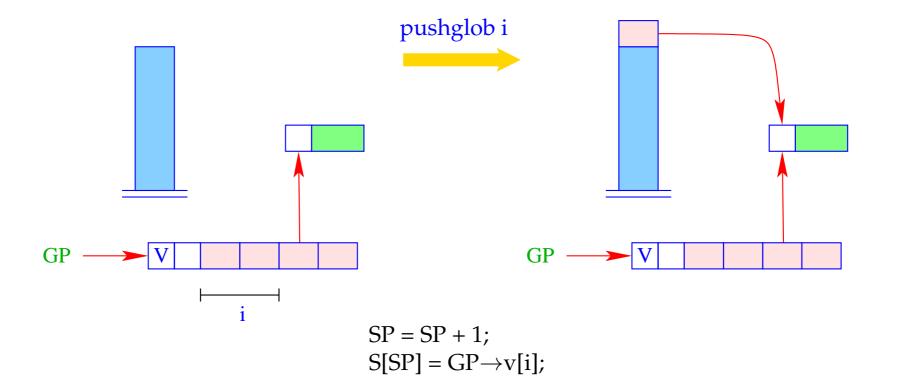

## Example:

Regard  $e \equiv (b + c)$  for  $\rho = \{b \mapsto (L, 1), c \mapsto (G, 0)\}$  and sd = 1. With CBN, we obtain:

| $\operatorname{code}_V e \rho 1$ | = | getvar $b  ho 1$ | = | 1 | pushloc 0  |
|----------------------------------|---|------------------|---|---|------------|
|                                  |   | eval             |   | 2 | eval       |
|                                  |   | getbasic         |   | 2 | getbasic   |
|                                  |   | getvar c ρ 2     |   | 2 | pushglob 0 |
|                                  |   | eval             |   | 3 | eval       |
|                                  |   | getbasic         |   | 3 | getbasic   |
|                                  |   | add              |   | 3 | add        |
|                                  |   | mkbasic          |   | 2 | mkbasic    |

## **15** let-Expressions

As a warm-up let us first consider the treatment of local variables :-)

Let  $e \equiv \text{let } y_1 = e_1; \ldots; y_n = e_n \text{ in } e_0$  be a let-expression.

The translation of *e* must deliver an instruction sequence that

- allocates local variables *y*<sub>1</sub>, . . . , *y*<sub>n</sub>;
- in the case of
  - **CBV**: evaluates  $e_1, \ldots, e_n$  and binds the  $y_i$  to their values;
  - **CBN**: constructs closures for the  $e_1, \ldots, e_n$  and binds the  $y_i$  to them;
- evaluates the expression  $e_0$  and returns its value.

Here, we consider the non-recursive case only, i.e. where  $y_j$  only depends on  $y_1, \ldots, y_{j-1}$ . We obtain for CBN:

$$code_{V} e \rho sd = code_{C} e_{1} \rho sd$$

$$code_{C} e_{2} \rho_{1} (sd + 1)$$
...
$$code_{C} e_{n} \rho_{n-1} (sd + n - 1)$$

$$code_{V} e_{0} \rho_{n} (sd + n)$$
slide n // deallocates local variables

where  $\rho_j = \rho \oplus \{y_i \mapsto (L, sd + i) \mid i = 1, ..., j\}.$ In the case of CBV, we use code<sub>V</sub> for the expressions  $e_1, ..., e_n$ .

#### Warning!

All the  $e_i$  must be associated with the same binding for the global variables!

## Example:

Consider the expression

 $e \equiv \text{let } a = 19; b = a * a \text{ in } a + b$ 

for  $\rho = \emptyset$  and sd = 0. We obtain (for CBV):

| 0 | loadc 19  | 3 | getbasic  | 3 | pushloc 1 |
|---|-----------|---|-----------|---|-----------|
| 1 | mkbasic   | 3 | mul       | 4 | getbasic  |
| 1 | pushloc 0 | 2 | mkbasic   | 4 | add       |
| 2 | getbasic  | 2 | pushloc 1 | 3 | mkbasic   |
| 2 | pushloc 1 | 3 | getbasic  | 3 | slide 2   |

The instruction slide k deallocates again the space for the locals:

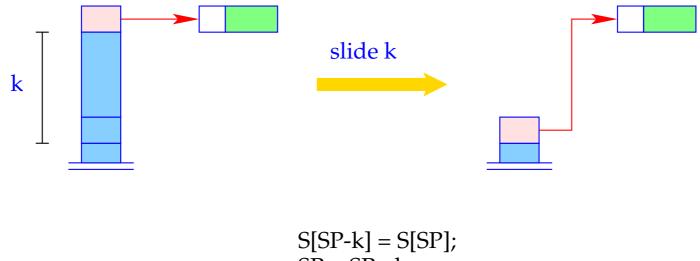

SP = SP - k;

# **16** Function Definitions

The definition of a function f requires code that allocates a functional value for f in the heap. This happens in the following steps:

- Creation of a Global Vector with the binding of the free variables;
- Creation of an (initially empty) argument vector;
- Creation of an F-Object, containing references to theses vectors and the start address of the code for the body;

Separately, code for the body has to be generated.

Thus:

$$\operatorname{code}_{V}\left(\operatorname{fn} x_{0}, \ldots, x_{k-1} \Rightarrow e\right) \rho \operatorname{sd} = \operatorname{getvar} z_{0} \rho \operatorname{sd}$$

$$\operatorname{getvar} z_{1} \rho \left(\operatorname{sd} + 1\right)$$

$$\ldots$$

$$\operatorname{getvar} z_{g-1} \rho \left(\operatorname{sd} + g - 1\right)$$

$$\operatorname{mkvec} g$$

$$\operatorname{mkfunval} A$$

$$\operatorname{jump} B$$

$$A : \operatorname{targ} k$$

$$\operatorname{code}_{V} e \rho' 0$$

$$\operatorname{return} k$$

$$B : \ldots$$

where 
$$\{z_0, ..., z_{g-1}\} = free(\mathbf{fn} \ x_0, ..., x_{k-1} \Rightarrow e)$$
  
and  $\rho' = \{x_i \mapsto (L, -i) \mid i = 0, ..., k-1\} \cup \{z_j \mapsto (G, j) \mid j = 0, ..., g-1\}$ 

-

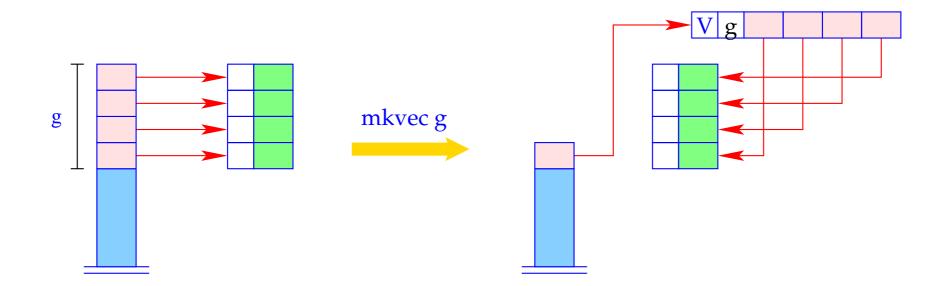

$$\begin{split} h &= new \ (V, n); \\ SP &= SP - g + 1; \\ for \ (i = 0; i < g; i + +) \\ h &\rightarrow v[i] = S[SP + i]; \\ S[SP] &= h; \end{split}$$

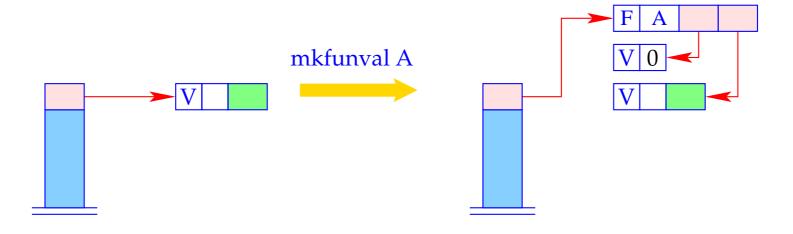

a = new (V,0); S[SP] = new (F, A, a, S[SP]);

#### Example:

Regard  $f \equiv \mathbf{fn} \ b \Rightarrow a + b$  for  $\rho = \{a \mapsto (L, 1)\}$  and  $\mathbf{sd} = 1$ . code<sub>V</sub>  $f \ \rho \ 1$  produces:

| 1   | pushloc 0  | 0 pusł | nglob 0 2 | getbasic |
|-----|------------|--------|-----------|----------|
| 2   | mkvec 1    | 1 eval | 2         | add      |
| 2   | mkfunval A | 1 getb | asic 1    | mkbasic  |
| 2   | jump B     | 1 pusł | nloc 1 1  | return 1 |
| 0 A | : targ 1   | 2 eval | 2         | B:       |

The secrets around targ k and return k will be revealed later :-)

# **17** Function Application

Function applications correspond to function calls in **C**. The necessary actions for the evaluation of  $e' e_0 \dots e_{m-1}$  are:

- Allocation of a stack frame;
- Transfer of the actual parameters , i.e. with:
  - **CBV**: Evaluation of the actual parameters;
  - **CBN**: Allocation of closures for the actual parameters;
- Evaluation of the expression *e*' to an F-object;
- Application of the function.

Thus for CBN:

$$code_{V} (e' e_{0} \dots e_{m-1}) \rho sd = mark A // Allocation of the frame
code_{C} e_{m-1} \rho (sd + 3)
code_{C} e_{m-2} \rho (sd + 4)
...
code_{C} e_{0} \rho (sd + m + 2)
code_{V} e' \rho (sd + m + 3) // Evaluation of e'
apply // corresponds to call
A : ...$$

To implement CBV, we use  $code_V$  instead of  $code_C$  for the arguments  $e_i$ .

Example:For (f 42),  $\rho = \{f \mapsto (L, 2)\}$  and sd = 2, we obtain with CBV:2mark A6mkbasic7apply5loadc 426pushloc 43A : ...

# A Slightly Larger Example:

let 
$$a = 17$$
;  $f = \operatorname{fn} b \Rightarrow a + b \operatorname{in} f 42$ 

For **CBV** and  $\mathbf{kp} = 0$  we obtain:

| 0 | loadc 17   | 2 |    | jump B     | 2 |    | getbasic | 5 |    | loadc 42  |
|---|------------|---|----|------------|---|----|----------|---|----|-----------|
| 1 | mkbasic    | 0 | A: | targ 1     | 2 |    | add      | 5 |    | mkbasic   |
| 1 | pushloc 0  | 0 |    | pushglob 0 | 1 |    | mkbasic  | 6 |    | pushloc 4 |
| 2 | mkvec 1    | 1 |    | getbasic   | 1 |    | return 1 | 7 |    | apply     |
| 2 | mkfunval A | 1 |    | pushloc 1  | 2 | B: | mark C   | 3 | C: | slide 2   |

For the implementation of the new instruction, we must fix the organization of a stack frame:

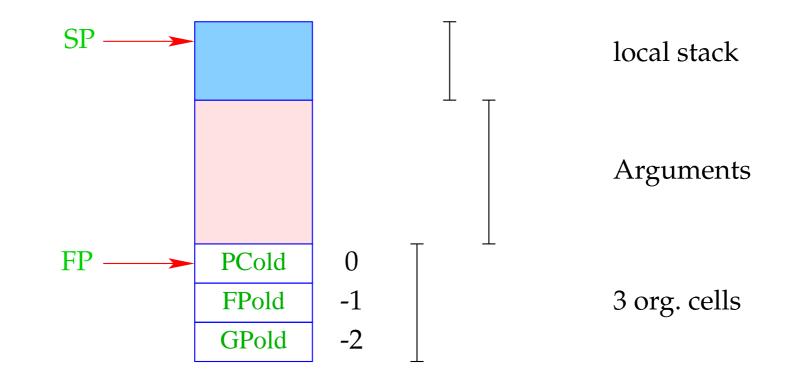

# Remember: Addressing of arguments and local variables

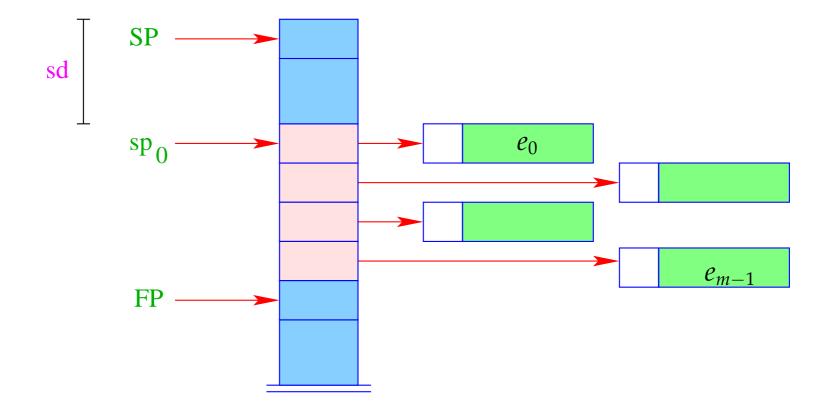

Different from the CMa, the instruction mark A already saves the return address:

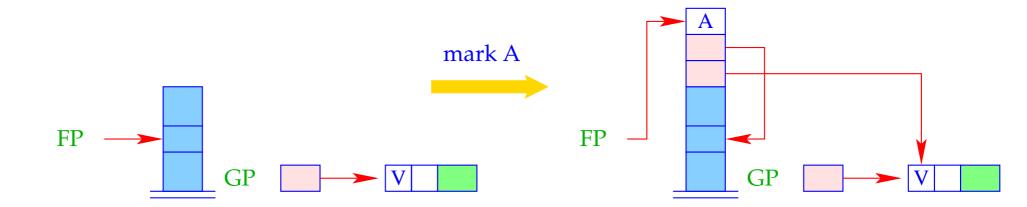

$$S[SP+1] = GP;$$
  
 $S[SP+2] = FP;$   
 $S[SP+3] = A;$   
 $FP = SP = SP + 3;$ 

The instruction apply unpacks the F-object, a reference to which (hopefully) resides on top of the stack, and continues execution at the address given there:

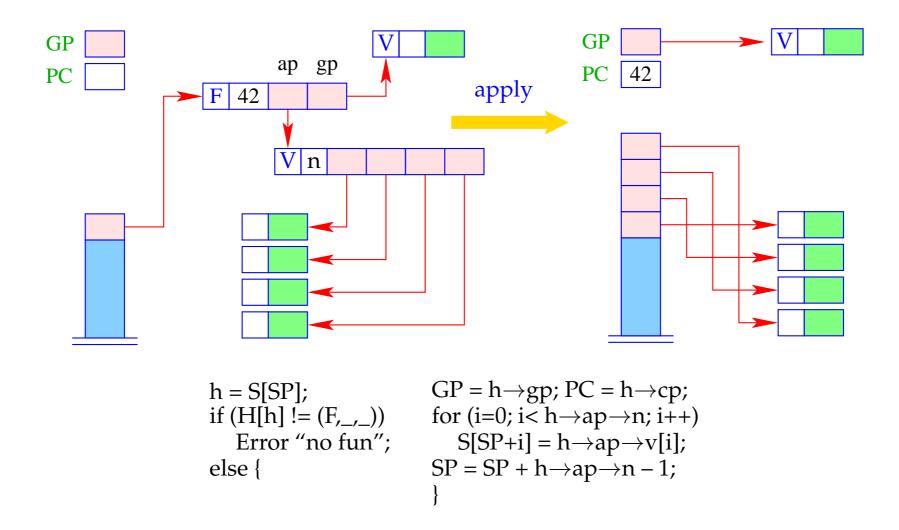